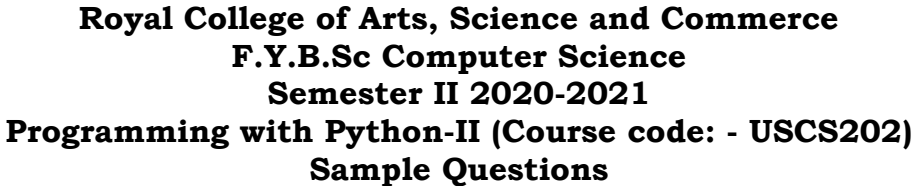

- 1) Which function make infinite sequence into finite sequence? a) cycle b) slice c) icycle d) islice
- 2) Which function fetches one line at a time from file? a) readline b) readlines c) read d) readall
- 3) Which function helps to get current position in the file? a) seek b) peek c) tell d) get
- 4) This method establishes connection between client and server.
	- a) socket.socket() b) socket.bind(socket)
	- c) socket.accept() d) socket.listen()
- 5) Find the correct re pattern for input string "Elizabeth 3rd". a)  $\w\s\ddot{o}$  b)  $\w\S\Drd$  c)  $D\s\drdd$  d)  $\W\S\Drd$

6) In pattern matching, which of the following is used to match end of the of line:

a)  $\oint$  b)  $\omega$  c)  $\#$  d) ^

7) Which of these are iterables?

- a) string
- b) list
- c) tuple
- d) all of the above
- 8) When is the finally block executed?
	- a) always
	- b) when there is no exception
	- c) when there is an exception
	- d) only if some condition that has been specified is satisfied
- 9) Creating line are come in which type of thing?
	- a) GUI
	- b) Canvas
	- c) Both of the above
	- d) None of the above
- 10) How the grid() function put the widget on the screen ?
	- a) According to x,y coordinate
	- b) According to row and column vise
	- c) According to left,right,up,down
	- d) None of the above

11) Minimum number of argument we require to pass in a function to create a line?

- a) 2
- b) 4
- c) 6
- d) 8

12) close() function in db programming is used for the :

- a) To close the query
- b) To close the table
- c) To close the database
- d) None of the above
- 13) Which keyword we use to fetch the data from the table in database? a) fetch
	- b) select
	- c) raw
	- d) All of the above
- 14) What protocol can be used to read web pages using python?
	- a) urllib
	- b) bs4
	- c) HTTP
	- d) GET

15) Which method use to open url using urllib?

- a) urllib.request.urlopen("url")
- b) urllib.request.geturl("url")
- c) urllib.request.open("url")
- d) urllib.request.get("url")